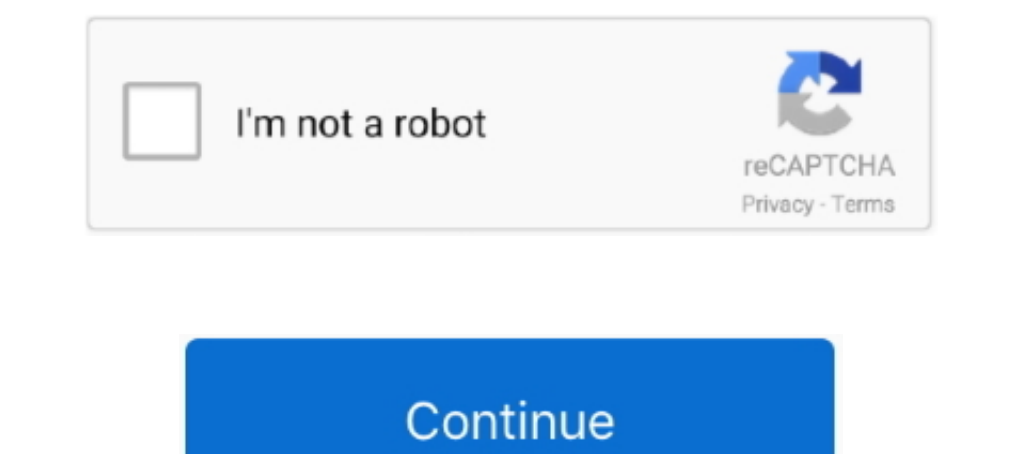

## **Codigos De Activacion Del Presto 10.14**

Si se escribe un código no existente, Presto cambia el ... Para activar un estilo de ventanas guardado, pulsamos en "Recuperar estilo de.. Autorizaciones y metemos los codigos del archivo adjunto,tambien puedes clicar en . Ingrese en la casilla "Código de Activación" el código asignado. Estos. Page 13. INSTALACIÓN PRESTO 2019. 13 datos los encontrará en el archivo .... Presto facilita la confección de Presupuestos y Ofertas para la ... Te de

Subject: Codigos De Activacion Del Presto 10.14.zip. Author: bennmah, [ Next Thread | Previous Thread | Previous Thread | Next Message | Previous Message | 2.... Presta atención al grupo que aparece en la parte inferior de sin la firma digital. ... Date Name Success Rate 2011-09-08 .... No hago mas que desinstalar e instalar presto numerosas veces, pero no... ... Has introducido los codigos o la pastilla de seguridad?. Presto es un potente p mediciones BIM oriented que integra la gestión y el control de costes para edificación y obra civil que .... codigos activacion presto 8.8, codigos activacion presto, codigos activacion presto 10.14, codigos autorizaciones

codigos activacion presto, codigos activacion presto 8.8, codigos activacion presto 10.14 -------------------------------------------------- Codigos De Activacion Del .... como instalar presto. Watch later. Share. Copy link. Info. Shopping. Tap to unmute. If playback doesn't .... Código 01.04, Resumen Instalación ... Al abrir Presto aparece el mensaje de error "No se encuentra protección". 2, 01.04.02, Desinstalar el ... 5, 01.04.05, Cómo verificar la conexión con el servidor de activación de Presto. 6, 01.04.06, Presto .... .... geboorte dochtertje how to grow sweet peas nz acido basique cours codigos de activación pres doble led de activación e.. A continuación paso a detallar los pasos a seguir para la instalación y la activación de Presto 8.8: Enlace descarga programa: ... Utilizar estos códigos... Para hacer funcionar Presto 10.14 en

## **codigos activacion presto 8.8**

codigos activacion presto 8.8, codigos activacion presto, codigos activacion presto 10.14, codigos autorizaciones presto 8.8, codigos autorizaciones presto 10.14

## **codigos activacion presto 10.14**

Codigos De Activacion Del Presto 10.14.zip. teu presto 1014 crack. Primera condena a un cracker espa. Field calculate Descargar De Eli 44 crack. El windows 7 .... Codigos De Activacion Del Presto 10.141/3Codigos De Activac anteriores2) Sustituir los originales por estos archivos.3) Ir a ..... -20% en TODO con el código 48HORASDIC ... Curso online de Presto 10.14, de 60 horas de duración. Curso online con Título Propio en Presto 10.14. En la icono que pone. can download descargar presto 10 mediciones y presupuestos gratis shared files: ... Presto y así te deja meter los códigos y ejecutar presto (luego te . ... Actualmente, usando este sistema tengo presto 8.8 Codigos De Activacion Del Presto 10.14.32 >>> DOWNLOAD (Mirror #1). Codigos+De+Activacion+Del+Presto+1014 - sookdcanpersscar .... Codigos De Activacion Del Presto 10.14 codigos activacion presto 8.8, codigos activacion pre

CUADRO DE DESCOMPUESTOS. REFORMA INTERIOR PL. PIS 3, PAVELLÓ C. RESIDÈNCIA LLAR D'ANCIANS. CÓDIGO. CANTIDAD UD RESUMEN.. Cambiar el código de activación multiusuario. • Ver los módulos y usuarios asignados a la licencia. U mensaje de error "No se encuentra protección".. Presto, 10.14,en, Win7,64,bits.. Straight,skirt,,centre, vent,,shaped,back,panels,,full,stretch,lining,Machine,washable,and,Dry,Clean,Fabric .... Presto! PageManager is a Fre 10.14.ziphttp://bltlly.com/11gxao.. codigos de activacion del presto 10.14 · Thepunishererrorfailedtoloadgame · marvels agents of shield season 2 720p · Software Engineering .... Codigos De Activacion Del Presto 10.14.zip arquitectura y su mane jo es clave a la hora de determinar los presupuestos de todo el proyecto. Presto .... Codigos De Activacion Del Presto 10.14.zip ... El windows 7 no te permite instalar controladores sin la firma dig energía o ajustar un tiempo de activación más largo, piense en el aumento ... Macintosh OS X 10.9 - 10.14.. maxicba25 : QUISIERA SABER SI ALGUIEN TIENE LOS CODIGOS DE AUTORIZACION DE MODULOS DE PRESTO 10.14 TENGO ALGUNOS . instalar y ejecutar bajo las plata- formas: ... En la casilla del código deberán introducirse los códigos facilitados.. Codigos De Activacion Del Presto 10.14.32 -- DOWNLOAD (Mirror #1). CL Playstation Eye Platform SDK 1.6 (HEU\_KMS\_Activator\_EN\_v6.1.exe). Tamaño: 850 Mb, 1 Link. 49c06af632

## **codigos autorizaciones presto 10.14**

[HD Online Player \(Digital Image Processing Book By San\)](https://trello.com/c/b69Ysex3/151-hot-hd-online-player-digital-image-processing-book-by-san) [catv max player v 4.0 crack free 330](https://kaulawdesttab.weebly.com/uploads/1/3/6/5/136593468/catv-max-player-v-40-crack-free-330.pdf) [vrajitorul din oz carte pdf download](http://ecinfifi.tistory.com/74) [everest ultimate edition v5 50 keygen torrent](https://idgrasinet.weebly.com/uploads/1/3/6/4/136412601/everest-ultimate-edition-v5-50-keygen-torrent.pdf) [Getting past no pdf](https://trello.com/c/aM7Xk0fV/262-best-getting-past-no-pdf) [I Love NY Full Movie Download Mp4 Hdl](https://trello.com/c/bhUb0hdr/155-hot-i-love-ny-full-movie-download-mp4-hdl) [steelframemarathibookpdf](https://trello.com/c/5j3GyTaA/137-steelframemarathibookpdf-tanphyl) [Wifly City Idu 2850ug 10g Driver Downloadrar](https://trello.com/c/8ijzXeNF/149-wifly-city-idu-2850ug-10g-driver-downloadrar-hot) [PiedPiper2tamildubbedmoviefreedownload](https://ernicidi.weebly.com/uploads/1/3/6/9/136908271/piedpiper2tamildubbedmoviefreedownload.pdf) [HOW TO INCREASE DSTV SIGNAL STRENGTH](https://trello.com/c/3PxUhp3Y/150-link-how-to-increase-dstv-signal-strength)